# **KIOSK Enterprise Light 2022 [New]**

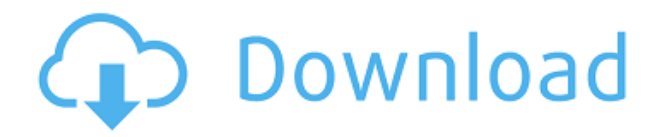

## **KIOSK Enterprise Light Crack + With Product Key Download [32|64bit]**

It is designed to provide you with an easy way of locking your computer in Kiosk mode, allowing you to secure your system from unauthorized users. It is a very simple software and does not require programming skills. If you wish to lock Internet Explorer's main window, for example, you can do so with the software, or any other web browser, by clicking on the corresponding button. It enables you to lock or unlock a specific application and does not require previous installation. Installation steps To install KIOSK Enterprise light Download With Full Crack you need to download the software's archive and extract it to a location of your choice. Please note that the program works on Windows NT/2000/XP/2003/Vista. After you are ready, launch the installer and follow its instructions to use the software. After launching, you will be asked to enter the software's serial number or the activation key, which is a numeric code. The latter allows you to set up Kiosk Enterprise light to work as it was intended, and without receiving any extra fees. The program's interface consists of a small non-adjustable window, along with a 'System' menu from where you can operate the changes on your computer. You can choose the type of the password which applies to the system and to the selected application. Moreover, you can unlock the program by pressing the 'Unlock' button to type in the new access code. When you wish to lock your computer or a specific application, all you have to do is check the 'Lock Down' option. The problem with this program is that it has to be installed each time you start Windows. You can not start it without installing it, so if you use the program and end it, then the program is removed. This leaves your system vulnerable and a hacker can just bypass the lock and change anything. KIOSK Enterprise light features No programming skills required Lock Kiosk mode or any application Anti-spy protection Administrator-friendly Windows 98/XP/2003/Vista compatible USB and serial port emulator Install KIOSK Enterprise light now and experience the best in Kiosk mode protection. For a demonstration, please view the additional features video:News: The International Pedophile Investigative Center (IPIC) has launched a website and online petition to demand a halt to the highly publicized witch-hunt against a group of educators

## **KIOSK Enterprise Light Crack**

Enterprise is a simple utility that works in conjunction with the most popular keyboards available on the market today. This program allows you to automatically change the computer's settings based on keyboard macros you input. KeyMACRO is a great tool for several reasons: you can set up a macro that is executed on a keystroke, or set up a macro that is executed when the user changes the volume, or sets the system to suspend, or presses a certain button on the keyboard, and so on. In other words, it's possible to set a macro that not only lets you control the PC, but also does so with a single keystroke. KeyMACRO software is free to use, and you can have a totally customisable keyboard macro without the need for coding. Features: Once you install the program, a software wizard will walk you through the steps of creating a macro. The user interface allows you to define macro parameters: \* Name: \* First letter of the macro: \* The last letter of the macro: \* Number of repetitions: \* The command to execute the macro: \* The command to repeat the macro: \* The frequency with which to execute the command: \* And all the keyboard modifier keys you would like to use to automatically execute the command. Once you have created your macro, you will need to select it. Press the 'OK' button to set it as the default macro for the keyboard. Press 'Defaults' to see

the macro. You can then change the settings of this macro (for example, you can switch it to execute as a shortcut key). With KeyMACRO it is possible to add the following commands: \* Start the PC: \* Lock the computer: \* Lock the computer with a password: \* Suspend the computer: \* Shutdown the computer: \* Shutdown the computer with a password: \* Change volume: \* Reboot the computer: \* Repeat the last command: \* On/Off multimedia (for example, if you have an integrated audio system): \* Command line: \* Start programs: \* Change screen resolution: \* Launch a file: \* Open folder: \* Change folder: \* Start Windows: \* Enter Windows: \* Shut down Windows: \* Shut down Windows with a password: \* Switch between windows: \* Show/hide desktop: \* Open an application: \* Play a file: \* Quit 2edc1e01e8

## **KIOSK Enterprise Light Crack+ [Mac/Win]**

Get Adobe Photoshop Elements 15.0.1 for Windows 8.1 here! 2017/05/05 Adobe Photoshop Elements 15.0.1 for Windows 8.1 has been updated with some important enhancements and bug fixes. You can now get it from here! Adobe Photoshop Elements 15.0.1 for Windows 8.1 has been released with improved features and added capabilities. Improvements Here are some of the changes in Photoshop Elements 15.0.1 for Windows 8.1: - New image quality analysis for certain images. - New compatibility with Lightroom 5. - New facial recognition options for people. - New PCA settings. - New single window and tab view. - New 'Bridge' and '3D View' view options. - New crop tool. - New face recognition tools. - New flexible custom settings. - New comments and ratings tools. - New selection preview with spot healing. - New option to create a second user account for sharing. - New 'Content-Aware Crop' mode for cropping images. - New 3D effect options. - New Live Photo effects. - New 3D Crop. - New video stabilisation options. - New Project Recovery options for templates. - New Update Layers setting. - New conversion to RAW file setting. - New Customisable Sliders settings. - New History Settings. - New Slideshow Tools. - New Effects Panels. - New Content-Aware Crop. - New Lens Correction setting. - New Clone Stamp tool. - New High Pass filter. - New Lasso tool. - New Perspective tool. - New Sub-Layer mode. - New Smart Lens and Smart Sharpen settings. - New de-noise filter. - New spot healing tools. - New Raw Converter. - New Layer Mask options. - New Edit Paths tool. - New Layer Styles settings. - New Align Layers and Align Shadows options. - New 'Auto Mask' setting. - New 'Page Setup' options. - New Contact Sheet and Report options

<https://techplanet.today/post/xforce-link-keygen-civil-3d-2009-64-bit-windows-8> <https://tealfeed.com/f1-2012-update-1-fltdoxf1-2012-mgzlw> <https://tealfeed.com/microsoft-multimedia-keyboard-kb-0168-driver-shqht> [https://jemi.so/koutsoyiannis-modern-microeconomics-pdf-free-148-\[work](https://jemi.so/koutsoyiannis-modern-microeconomics-pdf-free-148-[work) <https://techplanet.today/post/managerial-accounting-an-asian-perspective-solutions-pdfrarl> <https://joyme.io/geverglycpu> <https://techplanet.today/post/notes-from-the-grooming-table-book-free-repack-download> [https://new.c.mi.com/my/post/636504/Hindi\\_Mastram\\_Book\\_Pdf\\_Download\\_NEW](https://new.c.mi.com/my/post/636504/Hindi_Mastram_Book_Pdf_Download_NEW) <https://techplanet.today/post/rambabu-telugu-typing-software-free-download-by-torrent-free> <https://reallygoodemails.com/tremefquimu> <https://techplanet.today/post/totalmedia-35-key-chomikuj> <https://tealfeed.com/b-r-chopra-title-song-yada-95fer> <https://joyme.io/vitheonepu>

## **What's New In KIOSK Enterprise Light?**

The Bottom Line... OK, if you found useful the above "KIOSK Enterprise light review" information, then you can certainly find below some similar articles that can be useful for you: Home Computer User Reviews Hi, my name is Don Chin and I am the owner of Don Chin Technologies, a technology services company based in Canada. This is a review of OkDisk. We can use OkDisk to save all of our files, music, and more on to our flash drives, and can even transfer them to our computer. This program is easy to use, and gives a free 7 GB free of charge, which is more than enough to download music and videos. OkDisk is a very good utility that I recommend to all of my friends. In addition, we also have the option to encrypt our files, so that people cannot see the data we are transferring to our drives, if we so wish. Home Computer User Reviews Diane W. Nov 28, 2007 Conclusion: OK, if you found useful the above "OkDisk" information, then you can certainly find below some similar articles that can be useful for you: KIOSK Enterprise light is an intuitive and easy to handle software solution aimed to provide you with an easy means of locking your computer in Kiosk mode, so as to prevent other users from performing certain changes or accessing particular functions on the system, as well as specific applications. The Bottom Line... The Bottom Line... OK, if you found useful the above "KIOSK Enterprise light review" information, then you can certainly find below some similar articles that can be useful for you:Hannah Bunnage Hannah Bunnage (born 1 December 1993) is an English female pole vaulter. Athletics career She was in 2013 Commonwealth Games and became European champion. She has taken part in the 2012, 2013, 2014 and 2015 IAAF World Athletics Championships and 2014 and 2015 European Athletics Championships. Her best performance is a career-high 5.55 metres which she set at the 2014 European Athletics Championships. Personal bests Pole vault outdoor: 5.60 m (London 2013) Achievements References External links Category:1993 births Category:Living people Category:People from South Yorkshire Category:Athletes (track and field) at the 2012 Summer Olympics Category:Olympic athletes of Great Britain Category:English female pole vaulters Category:Sportspeople from Yorkshire Category:European Athletics Championships medalists Category:Sportspeople from SheffieldThe Supreme Court's decision to delay the most momentous ruling on abortion in a generation is a bitter pill for advocates of women's rights. On Tuesday, the court refused to hear a challenge to a Texas law requiring

## **System Requirements For KIOSK Enterprise Light:**

Adobe AIR 3.0 or later Windows PC Mac OS X 10.7 or later Minimum RAM: 256 MB Minimum Free Space: 100 MB To help you get up and running with SWF::Sound, follow the steps below. Step 1 Download SWF::Sound and unzip it. For this tutorial we'll be working with SWF::Sound 1.0, but if you have an older version you can install the most recent from Adobe's website. The good

#### Related links:

<https://www.immobiliarelamaison.eu/wp-content/uploads/2022/12/cahfinn.pdf> <https://libreriaguillermo.com/wp-content/uploads/2022/12/chucbirt.pdf> <https://outlethotsale.com/wp-content/uploads/2022/12/Randomizer-Free-April2022.pdf> [https://mobileparty.net/wp-content/uploads/2022/12/IVT\\_VT220\\_Telnet.pdf](https://mobileparty.net/wp-content/uploads/2022/12/IVT_VT220_Telnet.pdf) <https://ibipti.com/wp-content/uploads/2022/12/Free-MP3-Quality-Optimizer-With-Key-Download.pdf> <https://katrinsteck.de/wp-content/uploads/hecfil.pdf> <https://www.dreamvicinity.com/gwem-crack-latest/> <https://acid-reflux-blog.com/wp-content/uploads/2022/12/tansalo.pdf> <https://prayersonline.org/wp-content/uploads/2022/12/EdWord.pdf> <http://newfashionbags.com/?p=7638>